#### **วิธีดำเนินการวิจัย**

- **3.1 วัสตุและอุปกรณ์'ที่ใช้ในการ'วิจัย ประกอบด้วย**
	- **3.1.1 หัววัดรังสีแบบ semi-conductor ชนิด HPGe ( high purity germanium )**
	- **3.1.2 ภาคขยายส่วนหน้า ( preamplifier ) ; ORTEC model CFG-VT/DWR-30**
	- **3.1.3 แหล่งจ่ายศักดาไฟฟ้าสูง (high voltage power supply) สำหรับหัววัดรังสีชนิด HPGe ; CANBERRA model 4261**
	- **3.1.4 เครื่องวิเคราะห์แบบหลายช่องพลังงาน ( multi channel analysis ) หรือ MCA ; CANBERRA SERIES 35 PLUS model 3502**
	- **3.1.5 ภาคขยายสัญญาณ (amplifier); ( SPECTRO-AMP. ) CANBERRA model 2020**
	- **3.1.6 NIM BIN ; EG&G ORTEC และแหล่งจ่ายกำลังไฟฟ้า ; SILICON SR 103**
	- **3.1.7 ไมโครคอมพิวเตอร์ ; MINI SYS- 3000SX**
	- **3.1.8 วงจรขับสเต็ปปิงมอเตอร์ ( stepping motor driver circuit ) ; ETT จำนวน 2 ชุดและ หม้อแปลงไฟ ( transformer ) แบบ output 2 output ( คือ 6V, 2A และ 3.6V, 10A ) จำนวน 1 ตัว**
	- **3.1.9 แผ่นวงจรเชื่อมโยงสัญญาณ ( interface card) ; ETT จำนวน 1 แผ่น สำหรับ เชื่อมโยงระหว่างเครื่องไมโครคอมพิวเตอร์กับระบบขับเคลื่อนทั้ง 2 แบบ และสายสัญญาณ 1 เสัน ( ต่อเข้ากับกล่องวงจรขับสเต็ปปิงมอเตอร์ )**
	- **3.1.10 ระบบวัดรังสี XRF ที่ประกอบด้วย เครื่องเปลี่ยนต้นกำเนิดรังสีกระตุ้นและเครื่อง เปลี่ยนตัวอย่างที่ได้พัฒนาขึ้นมาเพื่อใช้สำหรับระบบวัด XRF แบบ EDX**
	- **3.1.11 ด้นกำเนิดรังสีเอกช์แบบไอโซโทปรังสี ชนิดวงแหวน (ring source) 5 ไอโซโทป**
		- **มีความแรงรังสีตังนี้ Cd-109 ที่มีความแรงรังสี 2.724 mCi**
			- **Am-241 ที่มีความแรงรังสี 30 mCi**
			- **Co-57 ที่มีความแรงรังสี 0.148 mCi**
			- **Pu-238 ที่มีความแรงรังสี 30 mCi**
			- **Fe-55 ที่มีความแรงรังสี 9.45 mCi**

**3.1.12 โปรแกรม NBSGSC ของ Rainier Software**

- **3.2 ขั้นตอนการวิจัยและพัฒนาระบบ XRF ประกอบด้วย**
	- **การศึกษาผลของระยะห่างระหว่างต้นกำเนิดรังสีกระตุ้นกับหัววัดรังสี โดยใช้แผ่น วงแหวนทองแดง (ที่ตรงกลางใส่ A1 ไวั) ที่มีความหนาต่างๆกันมาวางรองอยู่ ระหว่างด้นกำเนิดรังสีกระตุ้นกับหัววัดรังสี**
	- **การศึกษาผลของระยะห่างระหว่างด้นกำเนิดรังสีกระตุ้นกับตัวอย่าง โดยใช้แผ่น วงแหวนที่ทำจาก Aciylic ที่มีความหนาต่าง ๆ กัน มาวางรองระหว่างด้นกำเนิดรังสี กระตุ้นกับตัวอย่าง**
	- **การออกแบบจานเปลี่ยนด้นกำเนิดรังสีกระตุ้น**
	- **การออกแบบจานเปลี่ยนตัวอย่าง**
	- **ระบบควบคุม (ของเครื่องเปลี่ยนด้นกำเนิดรังสีกระตุ้นและเครื่องเปลี่ยนตัวอย่าง)**
	- **การทดสอบระบบ XRF**

## 3.2.1 การศึกษาผลของระยะห่างระหว่างต้นกำเนิดรังสีกระตุ้นกับหัววัด

**เนื่องจากด้นกำเนิดรังสีกระตุ้นที่ใช้ในการวิจัยครั้งนี้ มีหลายไอโซโทป เช่น Cd-109 , Am-241 , Fe-55 5 Pu-238 , Co-57 เป็นด้น จึงต้องทำการทดลองหาระยะห่างที่เหมาะสม ระหว่างหัววัดกับด้นกำเนิดรังสีกระตุ้นในแต่ละไอโซโทป ซึ่งระยะห่างของแต่ละไอโซโทปรังสีกับ หัววัดนั้นจะไม,เท่ากัน โดยจะจัดระยะห่างระหว่างด้นกำเนิดรังสีกระตุ้นซึ่งจะเปลี่ยนไอโซโทปรังสี ไปเรื่อย ๆ กับสารตัวอย่างโดยมีแผ่นวงแหวนทองแดง (ที่ขอบรูในใส่ A1 ไว้ ) อยู่ตรงกลางระหว่าง หัววัดกับด้นกำเนิดรังสีกระตุ้น แล้วทำการปรับเปลี่ยนความหนาของแผ่นวงแหวนทองแดง จนได้ค่า ที่เหมาะสมในแด'ละไอโซโทปรังสีออกมา ซึ่งความหนาของแผ่นวงแหวนทองแดงก็คือระยะห่าง ระหว่างหัววัดกับด้นกำเนิดรังสีกระตุ้นนั้นเอง**

**ตารางที่ 3.1 แสดงค่าจำนวนนับรังสีที่ระยะห่างระหว่างหัววัดกับด้นกำเนิดรังสีกระตุ้นชนิดต่าง ๆ**

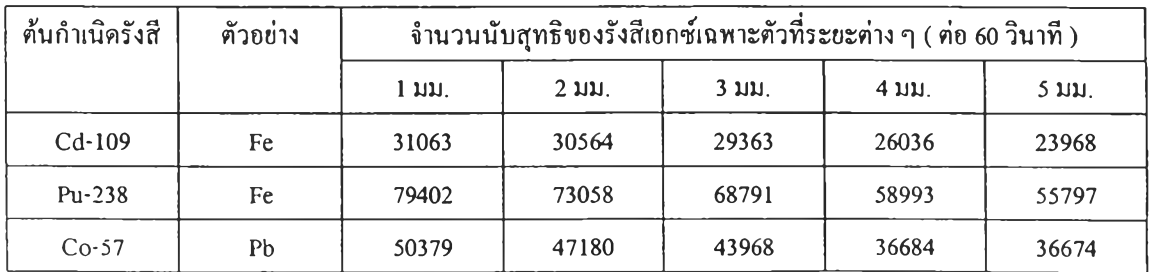

## **ารางที่ 3.2 ค่าจำนวนนับรังสีตุทธิของเหล็กที่ระยะห่างต่าง ๆ ระหว่างหัววัดรังสีกับต้น กำเนิดรังสี Am-241**

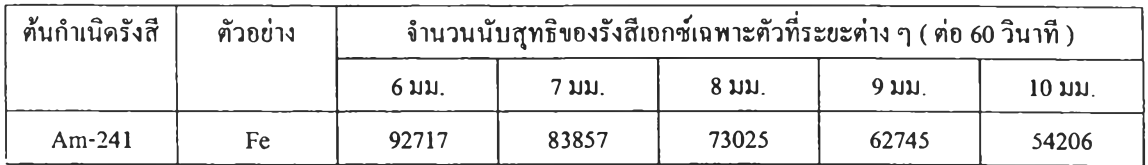

# **ตารางที่ 3.3 ค่าจำนวนนับรังสีสุทธิของธาตุต่าง ๆ ที่ระยะห่างต่าง ๆ ระหว่างหัววัดกับต้น กำเนิดรังสี Am-241**

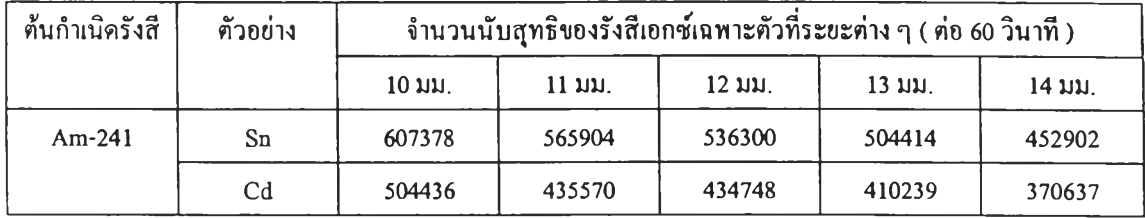

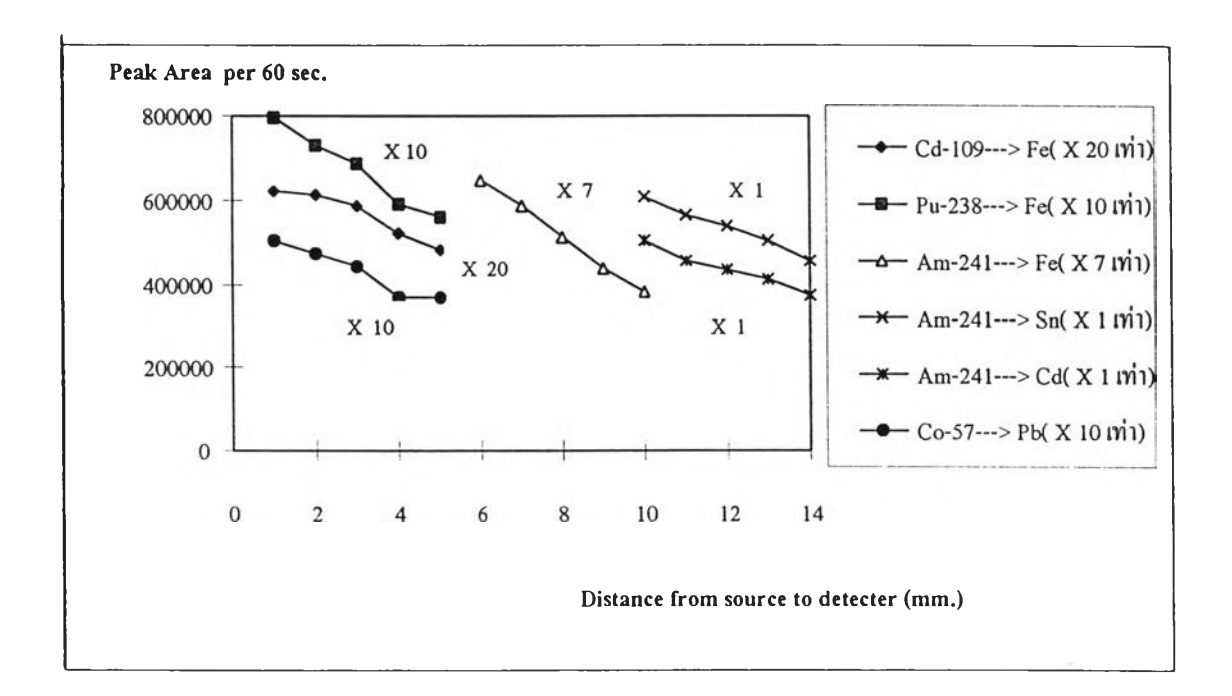

รูปที่ 3.1 แผนภาพแสดงระยะห่างระหว่างต้นกำเนิดรั งสีกระตุ้นชนิดต่าง ๆ กับหัววัด

**ากรูปที่ 3.1 จะพบว่าระยะห่างที่เหมาะสมระหว่างหัววัดกับต้นกำเนิดรังสีกระตุ้น จะอยู่ ระหว่าง 1-3 mm. ซึ่งเกือบจะทุกไอโซโทปรังสี แต่จะพบว่าในต้นกำเนิดรังสีกระตุ้นบางไอโซโทป รังสี เช่น Am-241 ที่พลังงาน 60 keV ต้องการระยะห่างระหว่างหัววัดกับต้นกำเนิดรังสี มากถึง 10 mm.**

## **3.2.2 ) การศึกษาผลของระยะห่างระหว่างต้นกำเนิดรังสีกระตุ้นกับตัวอย่าง**

**ดังที่ไต้ทราบแล้วว่ามีต้นกำเนิดรังสีกระตุ้นหลายไอโซโทปรังสี ดัง,นั้นสาร ตัวอย่างที่จะทำการวิจัยจะต้องเหมาะสมกับต้นกำเนิดรังสีกระตุ้นต้วย โดยจะกำหนด ระยะห่างที่แน่ นอนระหว่างต้นกำเนิดรังสีกระตุ้นกับหัววัดโดยมีวงแหวนทองแดงแผ่นที่ความหนา 1 mm. คั่นกลาง และค่อย ๆ ปรับระยะห่างระหว่างต้นกำเนิดรังสีกระตุ้นกับสารตัวอย่างโดยอาศัย แผ่นวงแหวน Acrylic ที่ความหนาต่าง ๆ กัน จนไต้ระยะห่างที่เหมาะสมที่สุดในแต่ละไอโซโทปรังสี**

**ตารางที่3.4แสดงจำนวนนับที่ระยะห่างระหว่างต้นกำเนิดรังสีกับตัวอย่างชนิดต่างๆโดยที่ระยะห่าง จากต้นกำเนิดรังสีกับหัววัดเท่ากับ 1 mm.**

| ท้นกำเนิดรังสี | ตัวอย่าง | จำนวนนับสุทธิของรังสีเอกซ์เฉพาะตัวที่ระยะต่าง ๆ ( ต่อ 60 วินาที ) |        |        |        |        |
|----------------|----------|-------------------------------------------------------------------|--------|--------|--------|--------|
|                |          | 9 มม.                                                             | 12 มม. | 14 มม. | 16 มม. | 18 มม. |
| $Co-57$        | Pb       | 49541                                                             | 50379  | 45672  | 39160  | 32787  |
| $Cd-109$       | Fe       | 27894                                                             | 31063  | 30550  | 28916  | 27560  |
| $Pu-238$       | Fe       | 45156                                                             | 77644  | 79402  | 76124  | 69516  |

**ตารางที่ 3.5 จำนวนนับสุทธิที่ระยะห่างระหว่างต้นกำเนิดรังสี Am-241 กับตัวอย่างชนิดต่างๆโดย ที่ระยะห่างจากต้นกำเนิดรังสีกับหัววัดมากกว่า 1 mm.**

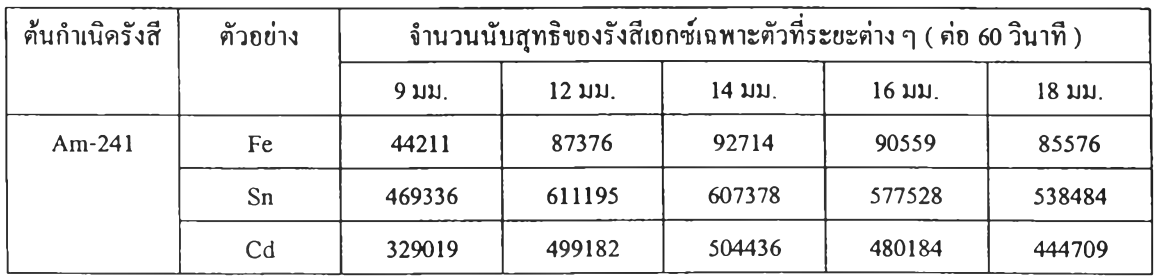

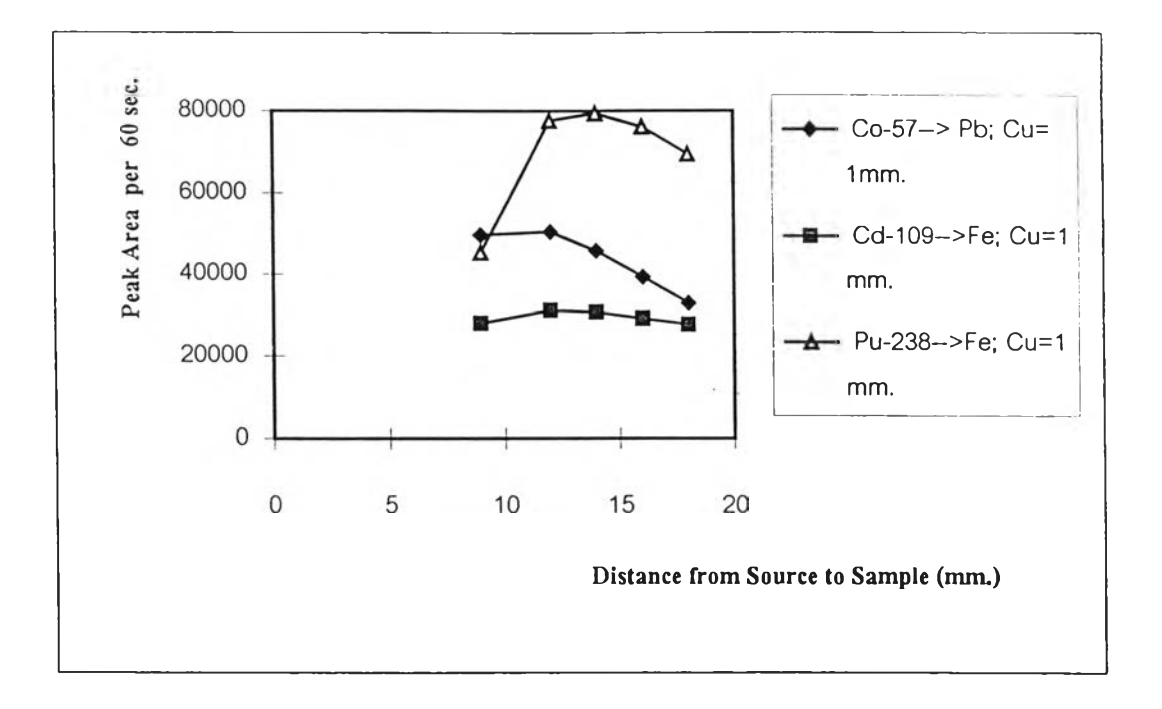

**รูปที่ 3.2 แผนภาพระยะห่างระหว่างต้นกำเนิดรังสีกับตัวอย่าง โดยที่ระยะห่างจากต้นกำเนิดรังสี กับหัววัดเท่ากับ 1 mm.**

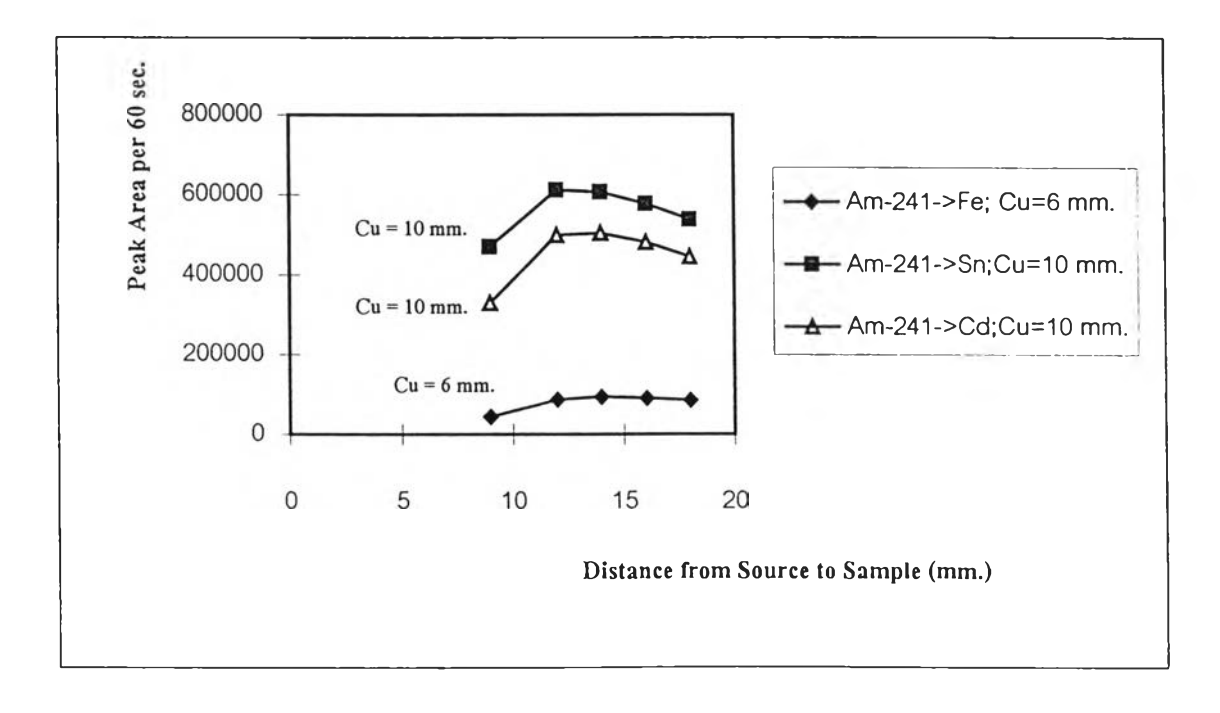

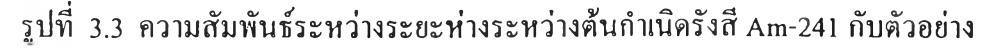

**ากรูปที่ 3.2 และ 3.3 พบว่าระยะห่างระหว่างต้นกำเนิดรังสีกระตุ้น (ในแต่ละไอโซโทป)** กับตัวอย่างจะอยู่ระหว่าง 12-16 mm. คังนั้นจึงเลือกระยะห่างประมาณ 13-14 mm. เป็นระยะห่างที่ **เหมาะสมที่ฤ[ด**

#### **3.2.3)การออกแบบเครื่องเปลี่ยนต้นกำเนิดรังสีกระตุ้นและตัวอย่าง**

**จากผลการศึกษาและการทดลองหาระยะที่เหมาะสมระหว่างต้นกำเนิดรังสีกระตุ้น กับหัววัดรังสีและระยะที่เหมาะสมระหว่างต้นกำเนิดรังสีกระตุ้นและตัวอย่างที่ต้องการวิเคราะห์ ปรากฎว่าในการวิเคราะห์ตัวอย่างแต่ละชนิดจะต้องเลือกต้นกำเนิดรังสีกระตุ้นให้เหมาะสมกับ ตัวอย่าง อีกทั้งระยะห่างระหว่างหัววัดรังสีกับต้นกำเนิดรังสีกระตุ้นและระยะห่างระหว่างต้นกำเนิด รังสีกระตุ้นกับตัวอย่างต้องเหมาะสม ตังนั้นเพื่อความคล่องตัวในการจัดระบบการวิเคราะห์ตัวอย่าง จึงไต้พัฒนาเครื่องเปลี่ยนต้นกำเนิดรังสีกระตุ้นและตัวอย่างที่สามารถเลือกต้นกำเนิดรังสีกระตุ้นไต้ 8 ชนิด และใส่ตัวอย่างไต้ 8 ตัวอย่าง ตังแสดงในรูปที่ 3.4 ก. และ ข. โดยเครื่องเปลี่ยนต้นกำเนิดรังสี กระตุ้นและตัวอย่างที่พัฒนาขึ้นไต้ออกแบบให้มีล้อเพื่อสะดวกในการเคลื่อนย้าย**

**การทำงานของเครื่องเปลี่ยนต้นกำเนิดรังสีกระตุ้นและตัวอย่าง รูปที่ 3.4 ข. มอเตอร์ M, ทำ หน้าที่ปรับระยะห่างของจานใส่ต้นกำเนิดรังสีกระตุ้นกับหัววัดรังสีและ** M2 **ทำหน้าที่ปรับระยะห่าง** ของจานใส่ตัวอย่างกับจานใส่ต้นกำเนิครังสีกระตุ้น ส่วนมอเตอร์ M, ทำหน้าที่หมุนจานเพื่อเลือกต้น **กำเนิดรังสีกระตุ้นให้เหมาะสมกับตัวอย่างที่ต้องการจะวิเคราะห์และมอเตอร์ M4 จะใช้หมุนจาน ตัวอย่างเพื่อเลือกตัวอย่างที่จะนำมาวิเคราะห์ โดยการทำงานของมอเตอร์ Mj M2 M3 และ M4 จะถูก ควบคุมด้วยไมโครคอมพิวเตอร์และในการทำงานจะอาศัยคำสั่งจากคีย์บอร์ดของไมโครคอมพิวเตอร์**

**ในส่วนของการออกแบบจานใส่ต้นกำเนิดรังสีกระตุ้นและจานใส่ตัวอย่างไต้เลือกใช้ Acrylic เพื่อลดปัญหาเรื่องนั้าหนักของจาน อีกพังยังช่วยไม่ให้เกิดปัญหาเรื่องการกวนของรังสีเอกช์ เฉพาะตัวที่อาจเกิดขึ้นไต้ล้าใช้วัสคุลื่นที่เป็นโลหะมาทำจาน สำหรับขนาดและรูปแบบของจานใส่ต้น กำเนิดรังสีกระตุ้นและจานใส่ตัวอย่าง แสดงรายละเอียดไวัในภาคผนวก ง.**

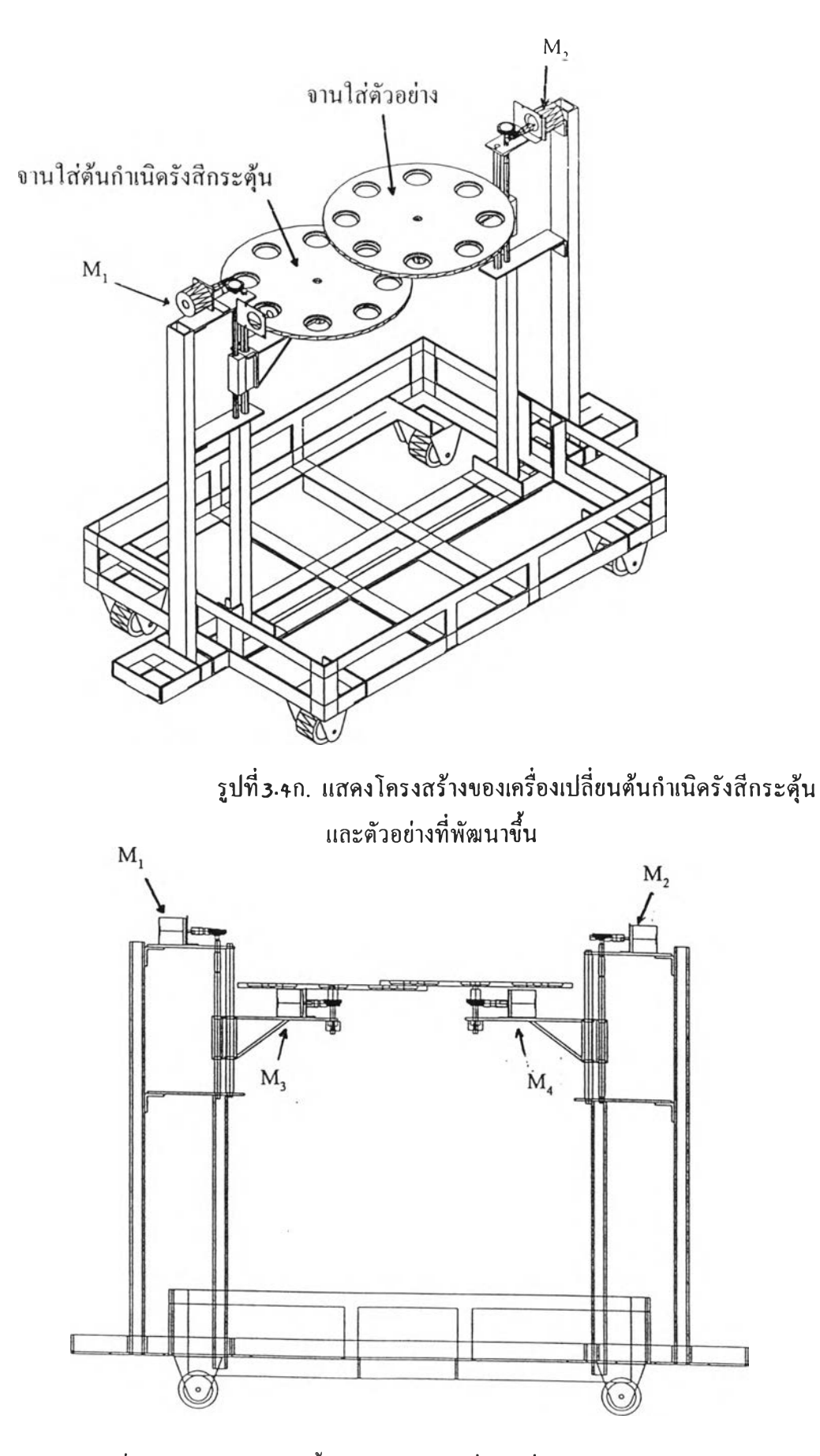

**รูปที่ 3.4ข. แสดงการติดตั้งหัววัดรังสีกับเครื่องเปลี่ยนต้นกำเนิดรังสีกระตุ้น และตัวอย่างที่พัฒนาขึ้น**

 $\rightarrow$ 

**3.2.4) การจัดระบบวิเคราะห์**

**การจัดระบบการวิเคราะห์เลือกจัดระบบการวิเคราะห์แบบโคแอกเชียลจีโอเมตรีคือ มีการจัดวางหัววัดรังสี ต้นกำเนิดรังสีกระตุ้นและตัวอย่างอยู่ในแนวเดียวกัน เพื่อให้สอดคล้องกับ เทคนิคการใช้งานของหัววัดรังสีที่มีใช้งานอยู่ในภาควิชานิวเคลียร์เทคโนโลยี**

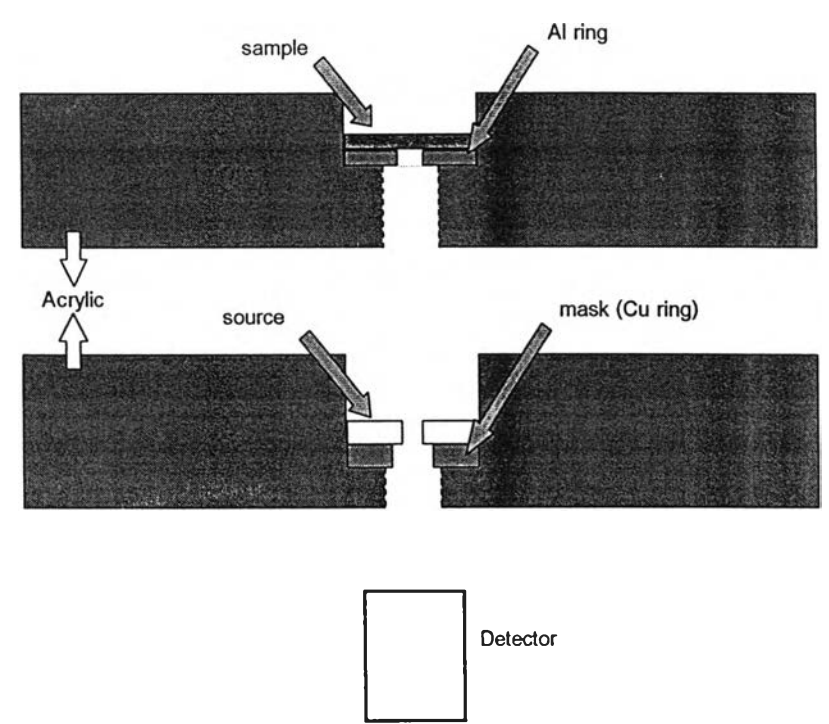

**รูปที่ 3.5 แสดงการจัดระบบวิเคราะห์แบบโคแอเชียล**

**จากรูปที่ 3.5 เป็นการแสดงการทำงานของระบบวัดในแต่ละครั้งของการวิเคราะห์ตัวอย่าง โดยในส่วนของจานใส่ตัวอย่างประกอบต้วยแผ่นอลูมิเนียมแบบวงแหวนเพื่อกำหนดขนาดของพื้นที่ ของตัวอย่างที่จะทำการวิเคราะห์ให้เหมาะสมและในส่วนของจานใส่ต้นกำเนิดรังสีกระตุ้นมีแผ่นวง แหวนทองแดงขนาดเสันผ่าศูนย์กลางภายใน 15 มิลลิเมตร วางอยู่ภายในต้นกำเนิดรังสีกระตุ้นและ หัววัดรังสี เพื่อลดพลังงานของต้นกำเนิดรังสีกระตุ้นที่จะผ่านเช้าหัววัดโดยตรงซึ่งจะมีผลทำให้ วงจร ขยายส่วนหน้าเกิดการช๊อคจนไม,สามารถทำการวัดไต้และขณะเดียวกันก็จะช่วยลดปริมาณของรังสีที่ สะท้อนเช้าส่หัววัดรังสีลงเพื่อช่วยลดค่าเดดไทม์ในขณะที่ทำการวัดรังสีจากตัวอย่างที่ทำการ วิเคราะห์อยู่**

**การนำต้นกำเนิดรังสีกระตุ้นหลายไอโซโทปมาจัดวางในแผ่นจานเปลี่ยนต้นกำเนิดรังสี กระตุ้นทั้งหมดจะก่อให้เกิดป้ญหาการรบกวนกันระหว่างรังสีกระตุ้นของไอโซโทปที่ใช้ในการ วิเคราะห์ตัวอย่างกับรังสีกระตุ้นจากไอโซโทปรอบช้างและอีกทังก่อให้เกิดอันตรายต่อผู้ปฏิบัติงาน** **นั้นจึง**ได้ออก**แบบกำบังรังสีในส่วนของจานเปลี่ยนต้นกำเนิดรังสีกระตุ้นโดยสร้างกำบังรังสีให้ กับด้นกำเนิดรังสีกระตุ้นที่ยังไม่ได้ถูกนำมาใช้เป็นตัวกระตุ้นในการวิเคราะห์ตัวอย่างทุกตัว ซึ่งใน การออกแบบกำบังรังสีได้เลือกใช้ค่าพลังงานของรังสีกระตุ้นจากไอโซโทปที่มีพลังงานประมาณ 100 keV มาใช้ในการคำนวณกำบังรังสีสำหรับวัสดุที่ใช้ในการทำกำบังรังสี คือ ตะกั่ว เพราะเป็นธาตุ หนัก และมีคุณสมบัติในการกำบังรังสีได้ดี และเป็นที่นิยมใช้กันมาก จากการคำนวณพบว่า ต้องใช้ ตะกั่วที่มีความหนาประมาณ 3-5 มม. มาทำกำบังรังสี ซึ่งสามารถกำบังรังสีของ Co-57 ที่มีพลังงาน 122 keV และ 136 keV ได้ถึง ประมาณ 95% การจัดวางระบบการกำบังรังสีสามารถแสดงได้ตังรูปที่ 3.6**

**โดยตะกั่วที่ใช้เป็นกำบังรังสีจะวางปิดบนด้นกำเนิดรังสีกระตุ้นแบบวงแหวนและมีส่วนของ ตะกั่วส่วนหนึ่งยื่นลงไปปิดช่องกลางของด้นกำเนิดรังสีกระตุ้นทำให้ปริมาณรังสีจากต้นกำเนิดรังสี กระตุ้นมีค่าลดลงจนไม่สามารถไปรบกวนระบบวิเคราะห์ได้ ทำให้ผลที่ได้จากการวิเคราะห์มีค่าถูก ต้องมากยิ่งขึ้นและสำหรับแผ่นทองแดงวงแหวนที่ใช้รองด้นกำเนิดรังสีกระตุ้นก็จะช่วยเป็นตัวกำบัง รังสี จากด้านล่างของด้นกำเนิดรังสีกระตุ้นซึ่งโดยปกติได้ลูกออกแบบให้สามารถกำบังรังสีจากตัว มันเองได้ระดับหนึ่งแล้ว จึงทำให้ช่วยลดอันตรายกับผู้ใช้งานได้ดียิ่งขึ้น**

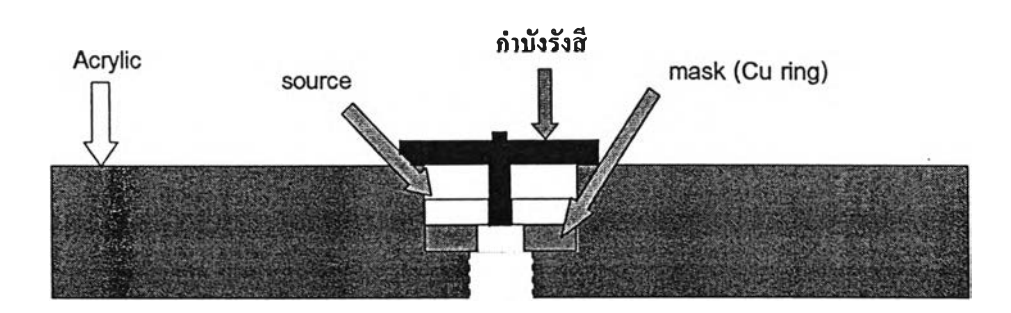

**รูปที่ 3.6 แสดงวิธีการกำบังรังสีในส่วนของต้นกำเนิดรังสีกระตุ้นที่ไม่ได้ถูกในงาน**

### **3.2.5) ระบบควบคุมการทำงานของระบบกล**

**ระบบกล 2 ระบบที่ได้สร้างขึ้น คือระบบเปลี่ยนต้นกำเนิดรังสีกระตุ้นซึ่งขนาดของ จานเปลี่ยนด้นกำเนิดรังสีกระตุ้นสามารถบรรจุด้นกำเนิดรังสีกระตุ้นได้ 8 ชุด และระบบเปลี่ยน ตัวอย่างซึ่งขนาดของจานเปลี่ยนตัวอย่างสามารถบรรจุตัวอย่างได้ 8 ตัวอย่าง ระบบกลในการเปลี่ยน ด้นกำเนิดรังสีกระตุ้นและตัวอย่างถูกควบคุมกำกับการทำงานด้วยระบบอิเล็คทรอนิคส์ โดยผ่าน คีย์บอร์ดของไมโครคอมพิวเตอร์ การใช้ไมโครคอมพิวเตอร์ควบคุมการทำงานของระบบขับเคลื่อน เพื่อหาระยะที่เหมาะสมระหว่างหัววัดรังสีกับด้นกำเนิดรังสีกระตุ้นหรือด้นกำเนิดรังสีกระตุ้นกับ** **ัวอย่างกับระบบหมุนเพื่อเปลี่ยนต้นกำเนิดรังสีกระตุ้นและเปลี่ยนตัวอย่าง อาศัยการทำงานของส;ต็ป ปิงมอเตอร์เพื่อให้ไต้ระยะและตำแหน่งของการหมุนที่แม่นยำยิ่งขึ้น**

**3.2.5.1) ระบบขับเคลื่อน**

**เนื่องจากงานวิจัยนี้ ต้องการตำแหน่งและระยะที่แน่นอน ดังนั้นจึงเลือกใช้สเต็ปปิง มอเตอร์ มาใช้ในการขับเคลื่อน ( Translation ) และหมุน ( Rotation ) ระบบเปลี่ยนต้นกำเนิดรังสี และระบบเปลี่ยนตัวอย่าง เพราะสามารถใช้ไมโครคอมพิวเตอร์กำหนดสเต็ปในการหมุนแต่ละสเต็ป ของตัวสเต็ปปิงมอเตอร์ไต้อย่างแม่นยำทำให้สามารถกำหนดตำแหน่งระยะไต้แน่นอน**

**3.2.5.1.1) การกระตุ้นเฟสขดลวด สเตเตอร์ (Stator) ในสเต็ปปิงมอเตอร์121**

**การที่จะทำให้สเต็ปปิงมอเตอร์หมุนไต้นั้น จะต้องกระตุ้นขดลวดสเตเตอร์ให้เรียง ลำดับกันให้ต่อเนื่องทางใดทางหนึ่ง ต้าต้องการให้หมุนกลับก็กระตุ้นเฟสในทิศทางตรงกันข้ามซึ่ง การกระตุ้นเฟสสเตเตอร์มี 3 แบบคือ**

**1. การกระตุ้นเฟสเดียวเรียกว่าแบบ single phase excitation หรือ เรียกว่า แบบ HALF DRIVE แบบนี้แรงบิดจะน้อย**

**2. การกระตุ้นสองเฟสเรียกว่าแบบ two phase excitation หรือเรียกว่า แบบ FULL DRIVE แบบนี้แรงบิดจะมาก**

**3. การกระตุ้นโดยใช้แบบ 1 และ 2 สลับกันเรียกว่า one - two phase excitation ซึ่งแบบนี้แรงบิดเฉลี่ยจะน้อย ตังรูปในหน้าถัดไป**

**การขับสเต็ปปิงมอเตอร์แบบกระตุ้นสองเฟสจะมีลักษณะเดียวกับแบบเฟสเดียว แต่ในการ กระตุ้นแต่ละครั้งจะกระตุ้นพร้อมกันทีเดียวทั้งสองเฟส การเข้าตำแหน่งแต่ละสเต็ปนั้นจะเร็วกว่า แบบเฟสเดียวและแรงบิดมากกว่าแบบเฟสเดียวและความเร็วในการขับเคลื่อนสเต็ปปิงมอเตอร์จะขึ้น อยู่กับความถี่ของสัญญาณนาฬิกา ซึ่งงานวิจัยนี้ใช้การขับสเต็ปปิงมอเตอร์แบบกระตุ้นสองเฟส เพื่อ ที่ให้ไต้แรงบิดสูงที่จะไปขับเคลื่อนระบบเปลี่ยนต้นกำเนิดรังสีและระบบเปลี่ยนตัวอย่าง**

**3.2.5.1.2) การทำงานของสเต็ปปิงมอเตอร์**

1.) การทำงานของสเต็ปปิงมอเตอร์ที่ใช้ในการขับเคลื่อนแบบ rotation (หมุนจาน เปลี่ยนต้นกำเนิดรังสี, จานเปลี่ยนตัวอย่าง) ถูกควบคุมโดยโปรแกรมให้สามารถหมุนระบบโดยมี step angle เท่ากับ 45 องศา

**2.) การทำงานของสเต็ปปิงมอเตอร์ที่ใช้ในการขับเคลื่อนแบบ translation (เคลื่อนที่ ขึ้น-ลง) ถูกควบคุมโดยโปรแกรมให้สามารถเคลื่อนที่ไปทีละ step โดยสามารถเลือก step ของการ เคลื่อนที่ได้เป็นระยะ** X **mm.**

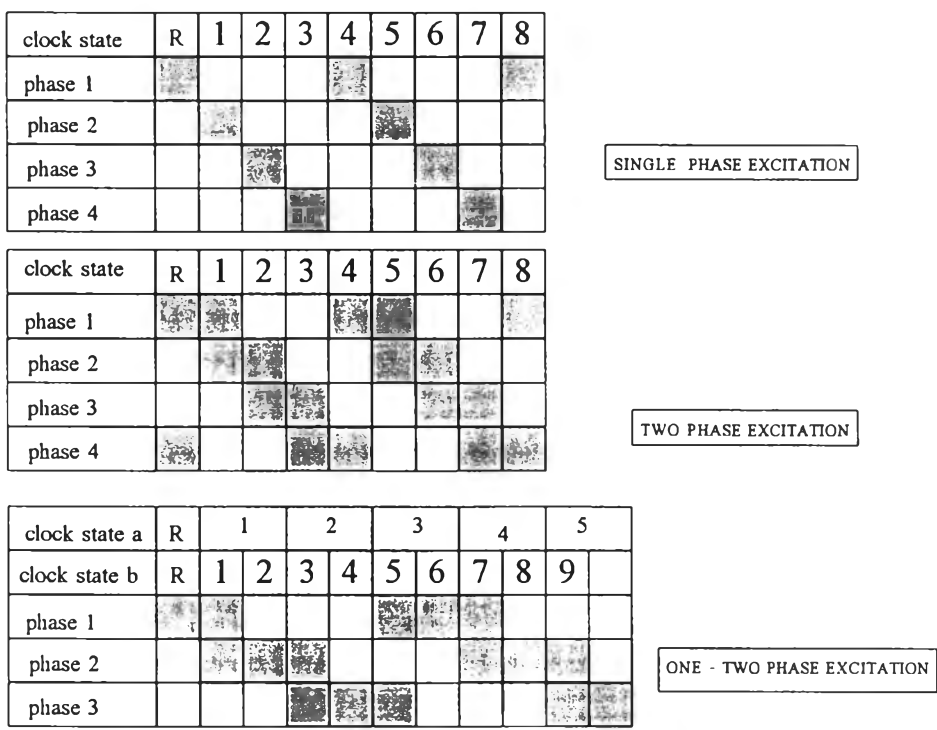

R หมายถึง reset

## **รูปที่ 3.7 แสดงแผนภาพการเปลี่ยนเฟสของสเต็ปปิงมอเตอร์**

## **3.2.5.2) แผ่นวงจรเชื่อมโยงสัญญาณ ( interface card )**

**ทำหน้าที่เชื่อมโยงสัญญาณที่มาจากอุปกรณ์ภายนอก เช่น ระบบหาจุดเริ่มด้น ระบบ ขับเคลื่อน เป็นด้น กับไมโครคอมพิวเตอร์ อาศัยการโอนถ่ายสัญญาณผ่านพอร์ตทางเข้า ( input ) และ พอร์ตทางออก ( output ) ของไมโครคอมพิวเตอร์ ในที่นี้ได้เลือกตำแหน่งพอร์ตและหน้าที่ ดัง แสดงในตารางที่ 3.6**

| หมายเลขพอร์ท | ชนิดสัญญาณ    | ทบำที                                                                      |  |
|--------------|---------------|----------------------------------------------------------------------------|--|
| 772 (304H)   | <b>OUTPUT</b> | ควบคุมสเค็ปปี งมอเตอร์                                                     |  |
| 773 (305H)   | <b>OUTPUT</b> | (translation of source)<br>ควบคุมสเค็ ปปิ งมอเตอร์<br>(rotation of sample) |  |
| 774 (306H)   | <b>INPUT</b>  | รับสัญญาณจาก opto switch                                                   |  |
| 775 (307H)   | <b>OUTPUT</b> | ควบคุมชิป 8255 (ตัวที่ 1)                                                  |  |
| 776 (308H)   | <b>OUTPUT</b> | ควบคุมสเค็ปปิงมอเตอร์                                                      |  |
| 777 (309H)   | <b>OUTPUT</b> | (rotation of source)<br>ควบคุมสเต็ ปปี งมอเตอร์<br>(translation of sample) |  |
| 778 (30A H)  | <b>INPUT</b>  | รับสัญญาณจาก opto switch                                                   |  |
| 779 (30B H)  | <b>OUTPUT</b> | ควบคุมชิป 8255 (ตัวที 2)                                                   |  |

**ารางที่ 3.6 แสดงลักษณะตำแหน่งของพอร์ทและหน้าที่**

**แผ่นเชื่อมโยงสัญญาณ ( interface card ) มีส่วนสำคัญดังนีคือ**

**- เชื่อมโยงสัญญาณระหว่างระบบขับเคลื่อนคับไมโครคอมพิวเตอร์ ระบบขับเคลื่อนของจานเปลี่ยนต้นกำเนิดรังสีกระตุ้นและจานเปลี่ยน ตัวอย่างและหัววัดรังสีประกอบต้วย สเต็ปปิงมอเตอร์ วงจรขับสเต็ปปิงมอเตอร์ และ opto switch ทำงานร่วมคับวงจรเชื่อมโยงสัญญาณโดยมีโปรแกรมคอมพิวเตอร์ ควบคุมการทำงาน การกำหนด ตำแหน่งหมายเลขพอร์ตในไมโครคอมพิวเตอร์กับแผ่นเชือมโยงสัญญาณ และลักษณะการต่อ สัญญาณควบคุม แสดงตังรูปที่3.8**

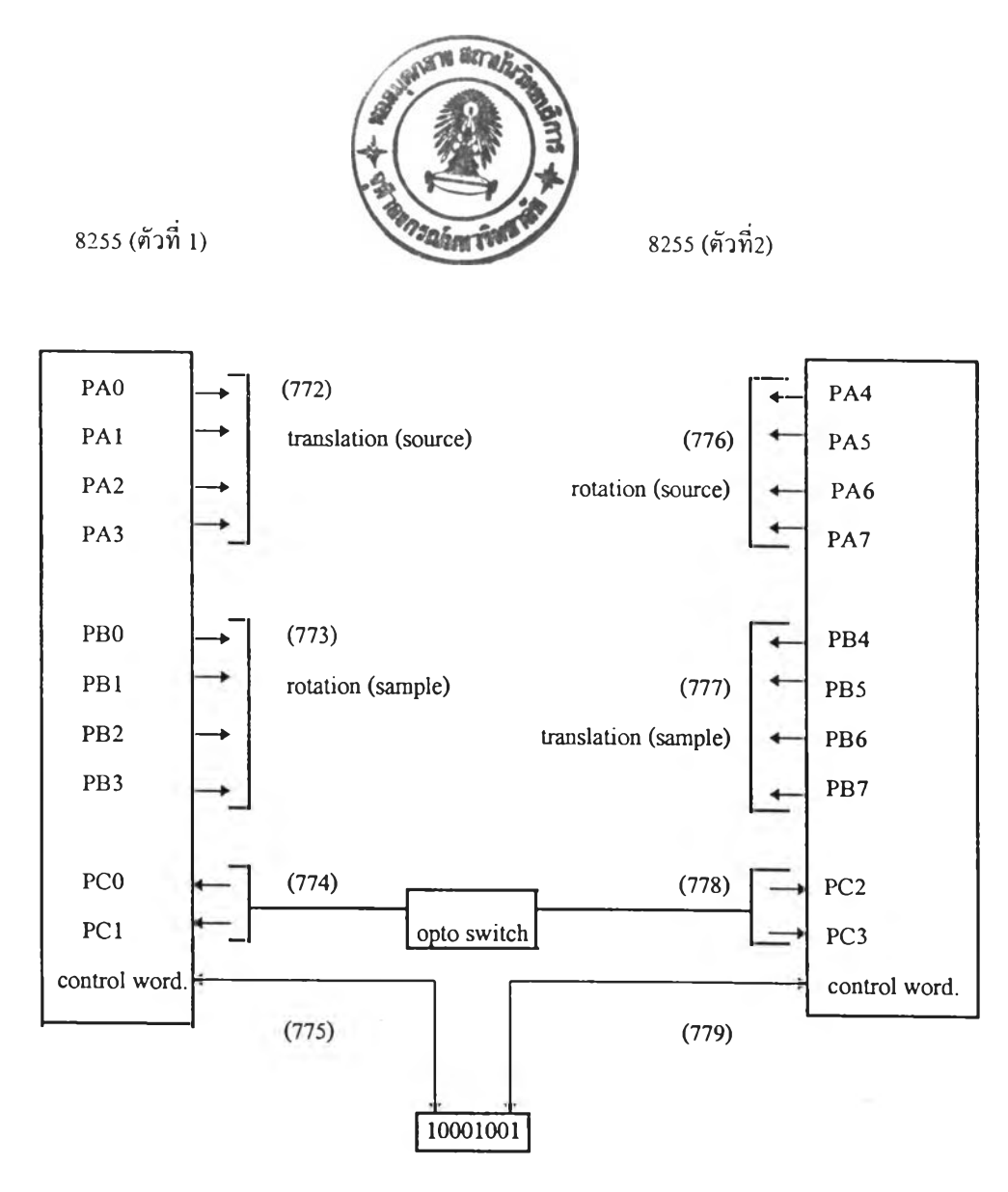

**รูปที่ 3.8 แสดงลักษณะการต่อสัญญาณควบคุม**

**ในการใช้งานไอซี 8255 จะต้องโปรแกรม การให้ค่ารหัสบิตต่าง ๆ เช้าไปในรหัสควบคุมแล้วส่งไป ยังรีจีสเตอร์ของพอร์ตควบคุม ความหมายของบิตต่าง ๆ แสดงดังรูปที่ 3.9**

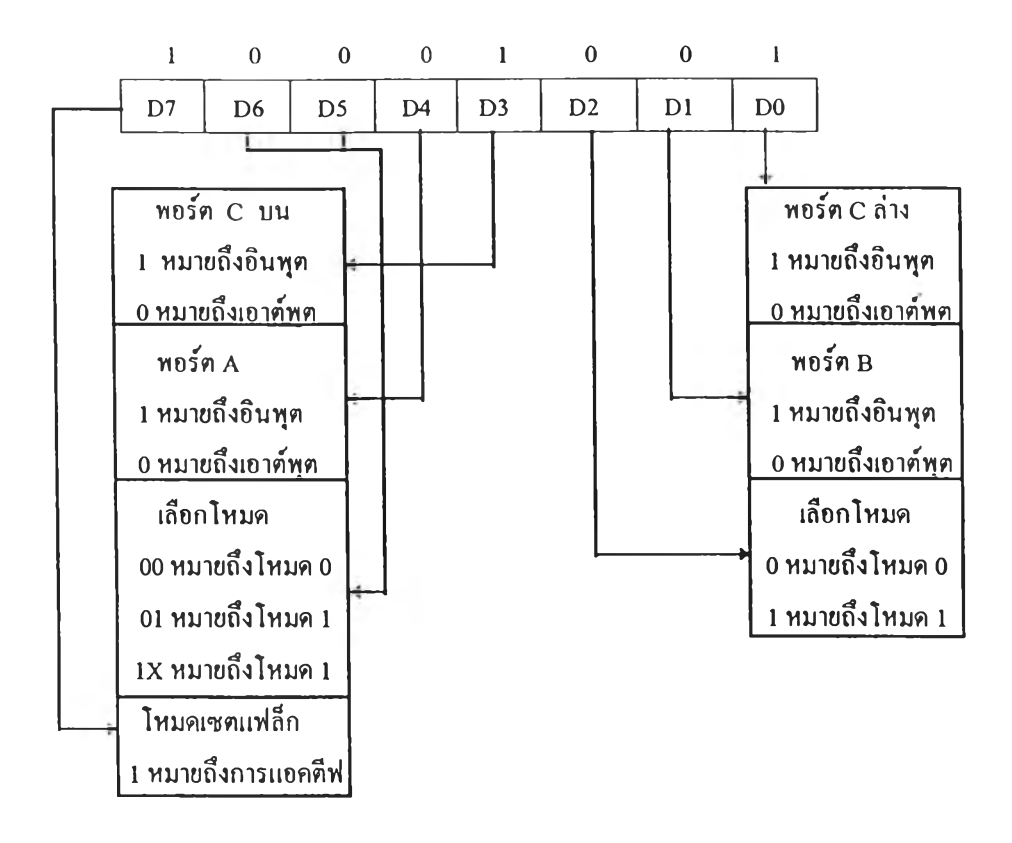

**รูปที่ 3.9 แสดงความหมายของบิตต่างๆ ในพอร์ตควบคุม**

- **บิต D7 เป็นบิตที่แสดงรหัสคำสั่งควบคุม (กรณีนี้มีค่าเป็น " 1 " เป็นการแอคตีฟ) บิต D6 และ D5 เป็นการเลือกโหมดของพอร์ต A (กรณีนี้มีค่าเป็น" 0 " , " 0 " ) บิต D4 เป็นการกำหนดอินพุตเอาต์พุตของพอร์ต A (กรณีนี้มีค่าเป็น" 0 " ทำให้ พอร์ต A เป็นเอาต์พุต)**
- **บิต D3 เป็นการกำหนดอินพุตเอาต์พุตของพอร์ต C บน (กรณีนี้มีค่าเป็น " 1" ทำ ให้พอร์ต C เป็นอินพุต)**
- **บิต D2 เป็นการเซตโหมดของพอร์ต B (กรณีนีมีค่าเป็น " 0" )**
- **บิต D1 เป็นการกำหนดอินพุตเอาต์พุตของพอร์ต B (กรณีนีมีค่าเป็น " 0 " ทำให้ พอร์ต B เป็นเอาต์พุต)**
- **บิต D0 เป็นการกำหนดอินพุตเอาต์พุตของพอร์ต C ล่าง (กรณีนี้มีค่าเป็น " 1" ทำ ให้พอร์ต C ล่างเป็นอินพุต)**

**หมายเหตุ: รหัสควบคุมคือ 89H (137)**

**ากรูปแสดงให้เห็นว่าพอร์ต A , B และ C ของไอซีหมายเลข 8255 ทั้ง 2 ตัวนั้น จะทำ หน้าที่ตามการออกแบบข้างต้นได้จะต้องส่งรหัสควบคุม ( control code) เข้าไปยังพอร์ตควบคุมการ ทำงานของไอซี 8255 ซึ่งในที่นี้รหัสควบคุมเป็น 10001001 หรือ 89H (137) ซึ่งพอร์ตควบคุมของ ไอซี 8255 ตัวแรกตรงกับพอร์ตหมายเลข 775 (307H) และพอร์ตควบคุมของไอชี 8255 ตัวที่ 2 ตรง กับพอร์ตหมายเลข 779 (30B H) ของเครื่องไมโครคอมพิวเตอร์ การส่งรหัสควบคุม 89H (137) นี้ จะทำให้พอร์ต A และ B ทำหน้าที่เป็นพอร์ตเอาต์พุต ที่ส่งสัญญาณควบคุมสเต็ปปิงมอเตอร์ให้ เคลื่อนที่แบบ translation และแบบ rotation ตามการออกแบบข้างต้น ส่วนพอร์ต C ทำหน้าที่เป็น พอร์ตอินพุตที่รับสัญญาณตรวจสอบจุดเริ่มต้น (origin point) ของการเคลื่อนที่ทั้ง 2 แบบ จากตัว opto switch ที่นำไปติด ตั้ งไข้ซึ่งสั ญญาณจะถูกส่งเข้าส่ไมโครคอมพิวเตอร์ผ่านทางพอร์ตหมายเลข 774 (306H) และพอร์ตหมายเลข 778 (30A H) ของไอซี 8255 ตัวที่หนึ่งและสอง ตามลำดับ**

**วงจรขับสเต็ปปิงมอเตอร์ ( stepping motor driver circuit )**

**เนึ่องจากสัญญาณควบคุมจาก แผ่นวงจรเชื่อมโยงไม,สามารถขับเคลื่อนสเต็ปปิง มอเตอร์โดยตรงไต้จึงจำเป็นต้องมีวงจรขับสเต็ปปิงมอเตอร์ดังแสดงในรูปที่ 3.10**

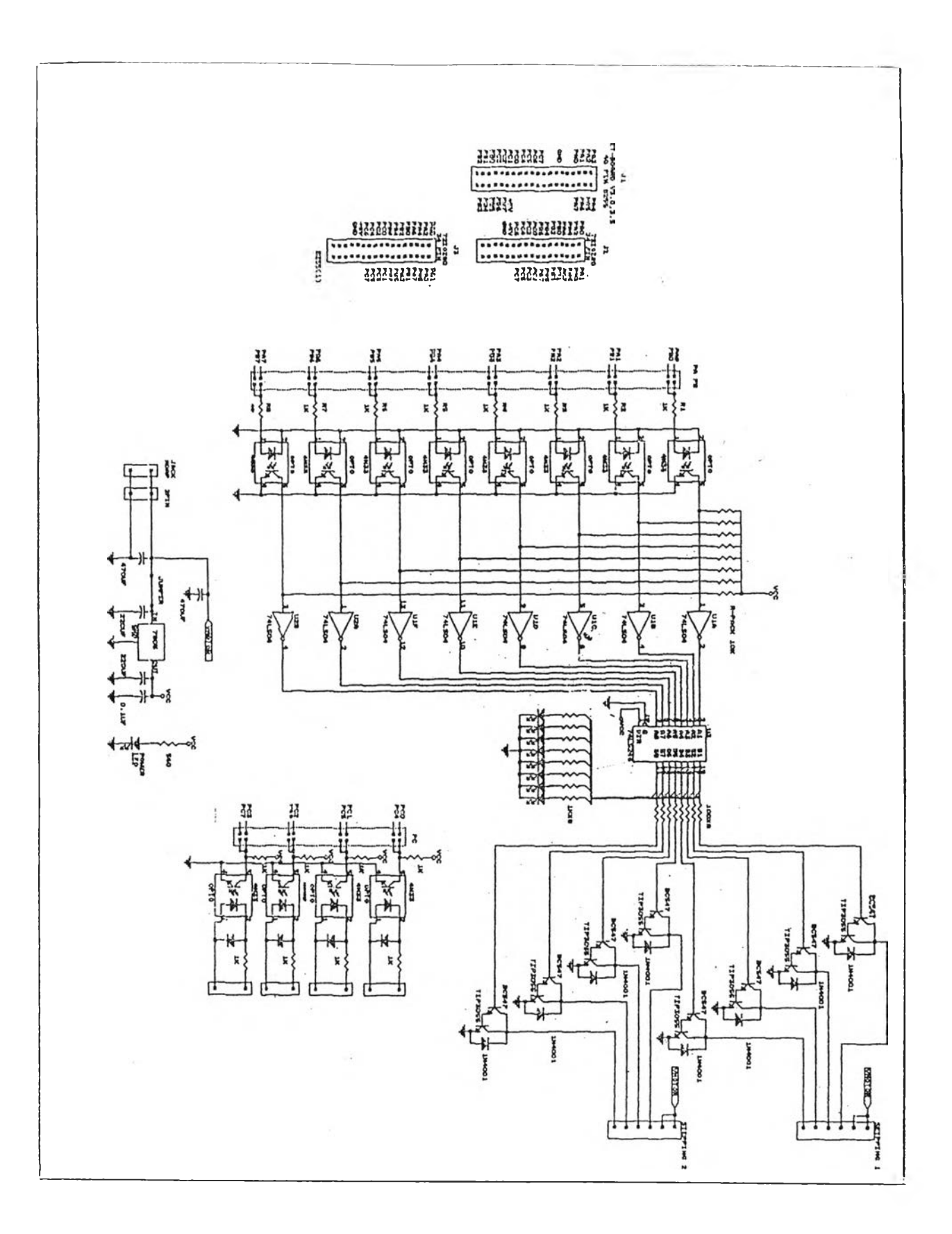

## **รุปที่ 3.10 แผนภาพแสดงวงจรขับสเต็ปปิงมอเตอร์**

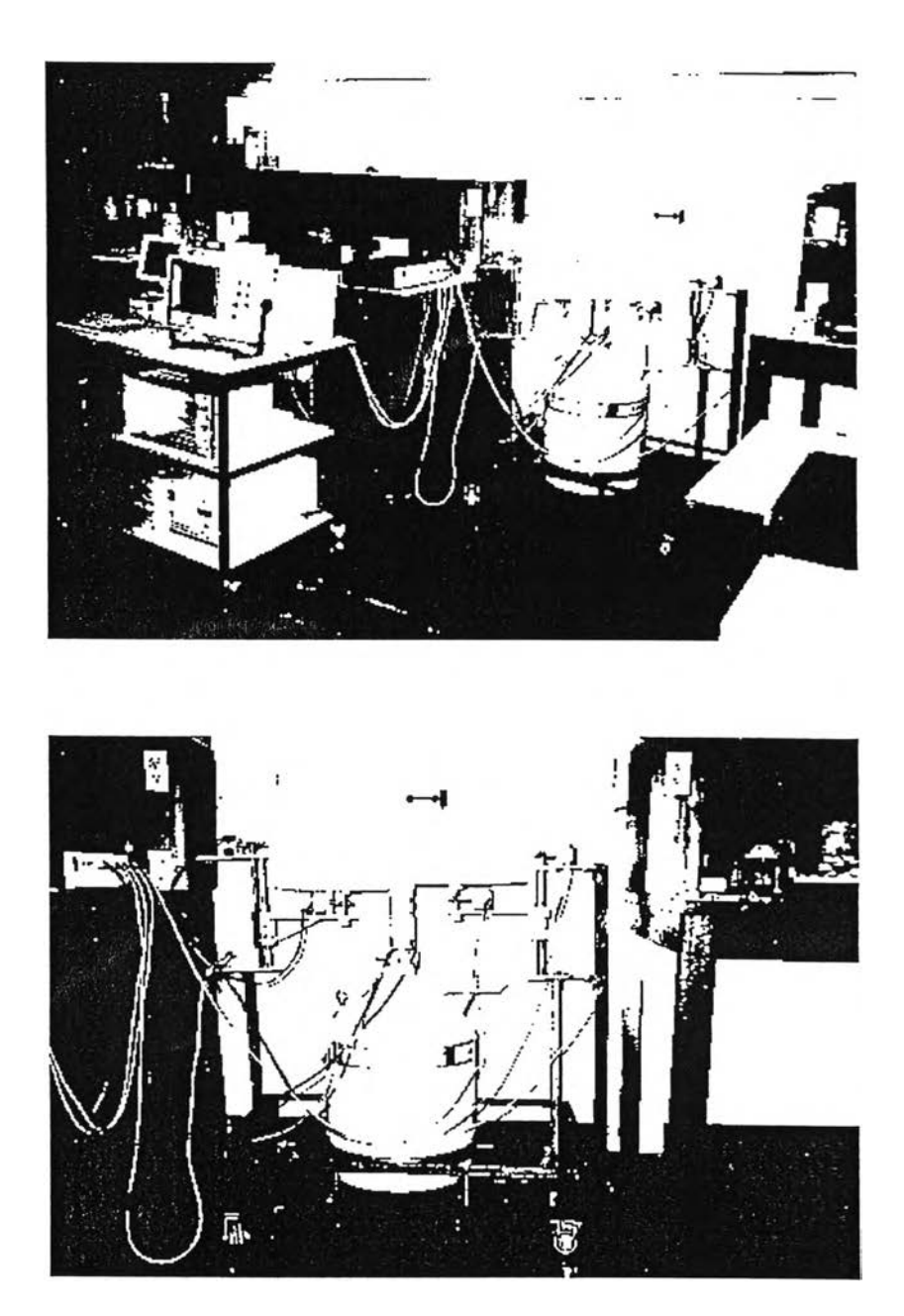

โครงสร้างของเครื่องเปลี่ยนต้นกำเนิดรังสีกระคุ้นและเครื่องIปลี่ยนตัวอย่างมีลักษณะดังรูป 3.11-3.12

รูปที่ 3.11-3.12 แสดงภาพของเครื่องเปลี่ยนต้นกำเนิดรังสีกระตุ้นและเครื่องเปลี่ยนตัวอย่าง

**3.2.5.3 โปรแกรมควบคุมการทำงาน**

**เขียนด้วยภาษาเบสิกใช้ควบคุมการทำงานของเครื่องเปลี่ยนต้นกำเนิดรังสี**กระตุ้น **และเครื่องเปลี่ยนตัวอย่าง ตังแสดงในภาคผนวก ค.**

**3.2.6 การทดสอบ**

**ประกอบด้วย 2 ขั้นตอน ตังนี้**

**3.2.6.1 ทดสอบการวิเคราะห์โดยวิเคราะห์กับ Pb/Sn Alloys ได้ผลดังแสดงใน ตารางที่ 3.7 ส่วนผลการคำนวณจากโปรแกรม NBSGSC แสดงในภาคผนวก ก.**

**ตารางที่3.7ตารางแสดงผลการวิเคราะห์ Pb/Sn Alloys ด้วยระบบวิเคราะห์รังสีเอกช์เรืองแบบ EDX**

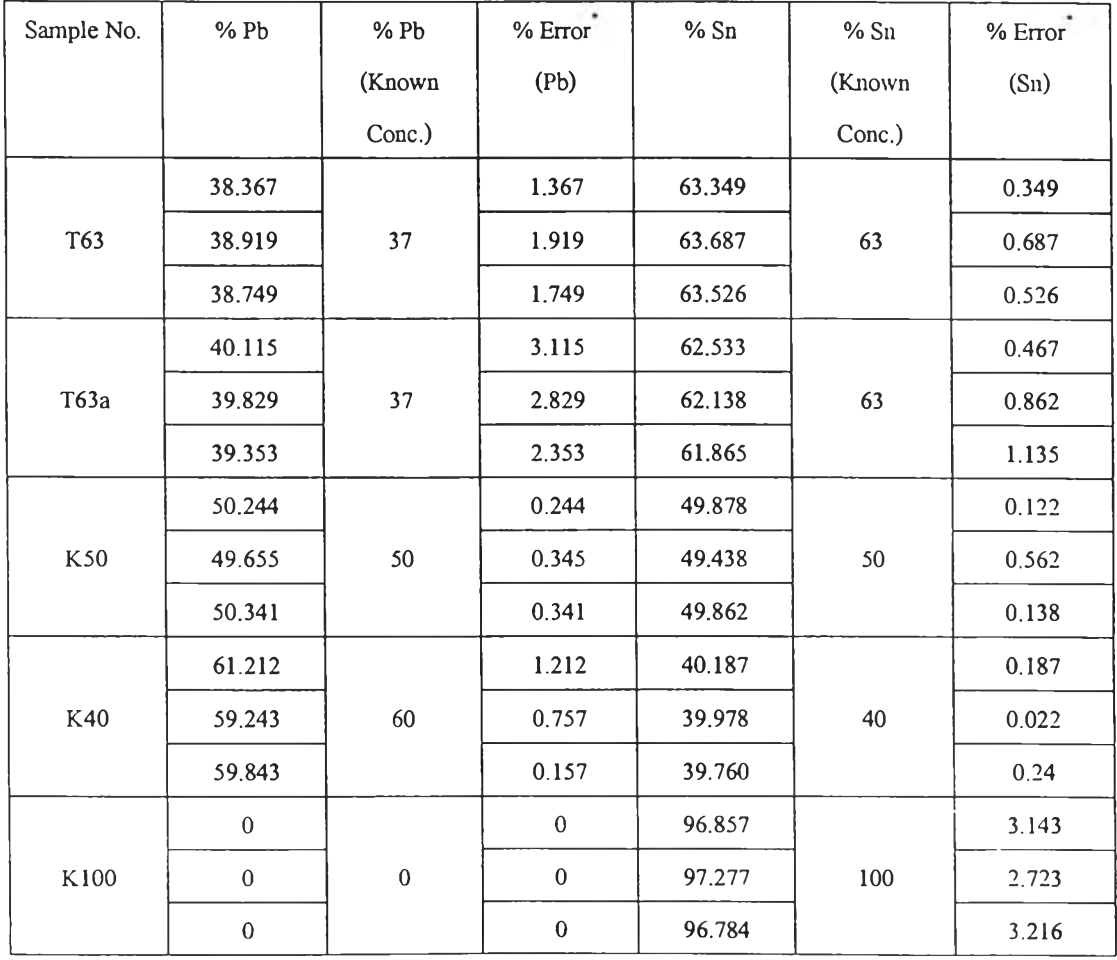

**3.2.6.2 ทดสอบการวิเคราะห์โดยวิเคราะห์กับ Stainless Steel ได้ผลดังแสดงใน ตารางที่ 3.8 ส่วนผลการคำนวณจากโปรแกรม NBSGSC แสดงในภาคผนวก ข.**

**ตารางที่3.8ตารางแสดงผลการวิเคราะห์ Stainless Steel ด้วยระบบวิเคราะห์รังสีเอกช์เรืองแบบ EDX**

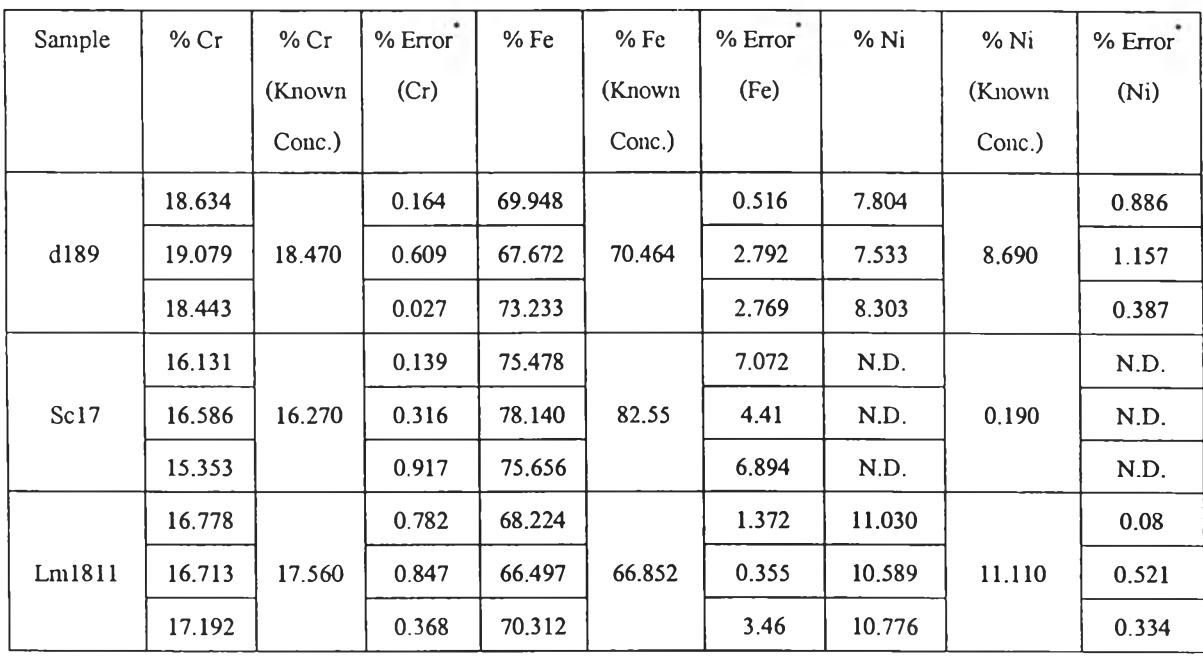

**หมายเหตุ ะ N.D. คือ ไม่สามารถวัดได้(Not Detectable ) คือ % Error ไม,คิดเครื่องหมาย + /-**

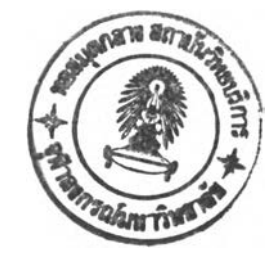